# BIBCON—A General Purpose Software System for MARC-Based Book Catalog Production

Liz GIBSON: Assistant Systems Analyst, California State Library, Sacramento.

The BIBCON file management system, designed for use on IBM 360 system equipment, performs two basic functions: (1) it creates MARC structured, bibliographic records from untagged input data; (2) from these records it produces page image output for book catalogs. The system accepts data from several different input devices and can produce a variety of output formats by line printer, photocomposition, or computer output microform (COM).

#### INTRODUCTION

BIBCON is a general purpose data management system for *BIB*liographic records *CON*trol (i.e., for creating, manipulating, formatting and outputting of MARC structured bibliographic records from catalog card input data). The system, shown in Figure 1, consists of seven basic programs which functionally divide into two parts: (a) four programs for creation and correction of MARC-like records; and (b) three programs and an IBM utility sort for formation of book catalog entries from these records. Obviously, a detailed description of such a large and complicated system is impossible in one journal article. A detailed description of the system specifications and user instructions has been prepared and published by the California State Library.<sup>1</sup>

The BIBCON system was cooperatively developed by the Institute of Library Research, Berkeley; the Library Systems Development Project, Santa Barbara; and the Library Systems Offices at the Santa Cruz and Berkeley campuses of the University of California. The system was developed in response to the needs of the University of California (UC) and of the California State Library (CSL) for efficient production of author, title, and added entry listings of their monographic holdings for distribution to their respective clientele groups.

The general system requirements for both libraries were the same:

(a) With a minimum of expensive manual keying, bibliographic data

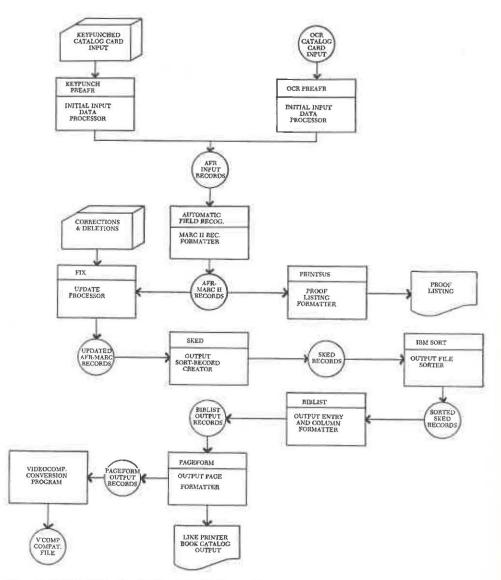

Fig. 1. BIBCON: Basic System Schematic

must be prepared for book catalog production, with any of the standard catalog entries as keys.

- (b) Provision must be made for the widest feasible variety of columnar output formats.
- (c) The format for any machine-readable records must be compatible with the MARC standard.

The system has been installed with revisions and modifications on an IBM 360 Model 50 computer used by the California State Library. All pro-

#### BIBCON/GIBSON 239

Knowledge Numbers **Bibliographic Notes** 090 Call Number 500 Notes Main Entru LC Subject Headings 100 Main Entry 650 Subject Added Entry Supplied Titles Other Added Entries 240 Uniform 700 Author Added Entry Title Paragraph 740 Title Added Entry (Traced Differently) 245 Title Series Added Entry Collation 810 Series Added Entry (Traced Differently) 300 Collation Remaining Unspecified Data 099 Remaining Unspecified Data

Series Notes

400 Series, Traced (Personal)
410 Series, Traced (Corporate)
440 Series, Traced (Title)
490 Series, Untraced or Traced Differently

Fig. 2. Variable Field Tags-AFR-MARC II

grams in this version are written in the IBM Basic Assembler Language (BAL) instead of the original combination of BAL and COBOL.

In its first version, BIBCON processed monographic records exclusively. Various programs have now been modified so that the system will also process serial records in a simplified MARC serials format. This article, however, will describe only the system for processing monographic records.

The system has been used to produce catalogs of monographs for UC Santa Cruz, UC San Diego, and the one million record supplement to the UC catalog of books.<sup>2-4</sup> Portions of the system were used to produce the initial copies of the University of California Union List of Serials.

The California State Library Automation Project is using this basic file management system to process both monographic and serial records for the production of several book catalogs. These will include, principally, the *California Union List of Periodicals*, reflecting the periodical holdings of libraries throughout California, the *California State Library List of Periodicals*, and the *Catalog of Books in the California State Library*.

#### AUTOMATIC FIELD RECOGNITION (AFR)

At the heart of the system is the program which creates MARC-like records from unedited input data. This program, called Automatic Field Recognition or AFR, identifies control and variable fields and creates a leader and record directory for each record submitted to it. In order to accomplish this, when a record is submitted to the program, it first sets aside areas into which data for each of the four parts can be placed. The field Control Numbers

- 010 LC Card Number
- 011 Linking LC Card Number
- 015 National Bibliography Number
- 016 Linking NBN
- 020 Standard Book Number
- 021 Linking SBN
- 025 Overseas Acquisitions Number (PL 480, LACAP, etc.)
- 026 Linking OAN Number
- 035 Local System Number
- 036 Linking Local Number
- 040 Cataloging Source
- 041 Languages
- 042 Search Code
- Knowledge Numbers
  - 050 LC Call Number
  - 051 Copy Statement
  - 060 NLM Call Number
  - 070 NAL Call Number
  - 071 NAL Subject Category Number
  - 080 UDC Number
  - 081 BNB Classification Number
  - 082 Dewey Decimal Classification Number
  - 086 Supt. of Documents Classification
  - 090 Local Call Number
- Main Entry
  - 100 Personal Name
  - 110 Corporate Name
  - 111 Conference or Meeting
  - 130 Uniform Title Heading
- Supplied Titles
  - 240 Uniform Title
  - 241 Romanized Title
  - 242 Translated Title

Title Paragraph

245 Title

- 250 Edition Statement
- 260 Imprint
- Collation
  - 300 Collation
  - 350 Bibliographic Price
  - 360 Converted Price
- Series Notes
  - 400 Personal Name-Title (Traced Same)
  - 410 Corporate Name-Title (Traced Same)
  - 411 Conference-Title (Traced Same)
  - 440 Title (Traced Same)
  - 490 Series Untraced or Traced Differently
- **Bibliographic** Notes
  - 500 General Notes
  - 501 "Bound With" Note
  - 502 Dissertation Note
  - 503 Bibliographic History Note
  - 504 Bibliography Note
  - 505 Contents Note (Formatted)
  - 506 "Limited Use" Note
  - 520 Abstract or Annotation
- Subject Added Entries
  - 600 Personal Name
  - 610 Corporate Name (excluding political jurisdiction alone)
  - 611 Conference or Meeting
  - 630 Uniform Title Heading LC Subject Headings
  - 650 Topical
  - 651 Geographic Names
  - 652 Political Jurisdictions Alone or with Subject Subdivisions
    - Other Subject Headings
  - 660 NLM Subject Headings (MESH)
  - 670 NAL Subject Headings

Fig. 3. Variable Field Tags-LC-MARC II

# 690 Local Subject Heading Systems

Other Added Entries

- 700 Personal Name
- 710 Corporate Name
- 711 Conference or Meeting
- 730 Uniform Title Heading
- 740 Title Traced Differently

# 750 Name Not Capable of Authorship

# Series Added Entries

- 800 Personal Name-Title
- 810 Corporate Name-Title
- 811 Conference or Meeting-Title
- 840 Title

#### Fig. 3 (continued)

identification progresses on the basis of two signal symbols which are inserted between fields during input and on the basis of the order and content of the fields. When a control or variable field is identified, a standard MARC record directory entry is created, containing the AFR-MARC II field tag, the length of the field, and the starting character position of the field (Figure 2). Necessary indicators and subfield delimiters are also created and placed in their proper positions in the field's data stream, and the field, along with its field terminator, is placed into the area set aside for data fields.

#### AFR-MARC II Records

It is important to emphasize that the system produces MARC-like records rather than full MARC records. While the basic record structure is exactly like that of standard Library of Congress MARC, distinctions such as personal versus corporate main entry are not shown by the field tagging and the degree of subfield delimiting is extremely restricted.<sup>5</sup> Compare the list of variable field tags for AFR-MARC II (Automatic Field Recognition MARC II) records to that for LC-MARC II (Library of Congress MARC II) records (Figures 2 and 3). At present, AFR-MARC II provides detailed subfield tagging for only two fields, call number (090) and title (245). This lack of detailed discrimination causes no problem, however, for output of book catalog entries. It can affect filing sequence, since ALA filing rules depend on such distinctions as personal versus corporate author to determine proper sorting.

The decision to omit detailed subfield discrimination is a concession to cost. The two principal developers (UC and CSL) decided that, for book catalog production, detailed subfield delimiting would be of little value and that the benefits of such detail (i.e., ability to sort according to LC filing rules) would not justify the added costs in editing, input, programming, and processing which would be required to provide this detail.

A sample of an AFR-MARC II record created by the Automatic Field Recognition program is shown in Figures 4 and 6. It can be contrasted with the LC-MARC II record for the same title (Figures 5 and 7). Both a machine-based representation (Figures 4 and 5) and a formatted output example (Figures 6 and 7) of the record are shown.

| Leader                                         |       |               | Record Dire         | ct           | ory          |                                       |
|------------------------------------------------|-------|---------------|---------------------|--------------|--------------|---------------------------------------|
| 00689 n a m bb b b                             | 001   | 45 0          | 000001 00800410000  | 00           | 09000        | 2500041 099007700066 10000970         |
| 245014900240 30000                             | 1800  | 389           | 410004500407 65000  | )25          | 00452        | 650002100477 700004600498 <b>F</b>    |
| Fixed Length Data                              | Elem  | ents          | 1                   |              |              | Local Call Number                     |
| 71032 s 1954 BBBB                              | RRR 1 | 8 B B B B     | R R RRRR R00000R    | en           | gbb          | ¥ \$\$ \$arz\$7164\$\$66\$U5\$cRef.   |
| Unspecified Data                               |       |               |                     |              |              |                                       |
| \$\$ \$aLB5.U37\$no.\$7                        | 8801  | 5.37          | 019388/55-37388/27  | 16           | 4.566        | J5BB/LibraryBofBCongress\$            |
| Main Entry                                     |       |               |                     |              |              |                                       |
| 10 \$aUnitedBNation                            | sßEd  | icat          | ional, #Scientific# | an           | d%Cul        | tural%Organization.%%Educa            |
|                                                |       | Tit           | le                  |              |              |                                       |
| tion%Clearing%Hous                             | e. 🖡  | 116           | \$aEducation%for%co | mm           | unity        | development; \$babselectedb           |
|                                                |       |               |                     | _            |              |                                       |
| bibliography, \$cpre                           | pare  | 18PA          | BUNESCOBandBUnited  | 1KN          | ation        | sb[DivisionbofbSocialb]               |
|                                                |       | _             | Collation           | $\downarrow$ | Serie        | · · · · · · · · · · · · · · · · · · · |
|                                                | 05/1  | FY            | 58 \$a49%p.8%28%cm. | ¥            | 21 \$a       | Its&Educational&studies&}             |
| Affairs. & Paris, &1                           | 954]  | _             |                     |              |              |                                       |
| Affairs.%%Paris,%l                             |       |               | : Heading           |              | Subj         | ect Heading                           |
| Affairs. \$\$Paris, \$1<br>and\$documents, \$7 | Sub   | ject          |                     | F            |              | ect Heading<br>aEducationBibl.        |
|                                                | Sub   | ject          |                     | F            |              |                                       |
| and%documents,%7                               | Sub:  | ject<br>\$aSc | ocial#policyBibl.   |              | <u>во</u> \$ |                                       |

# 00001

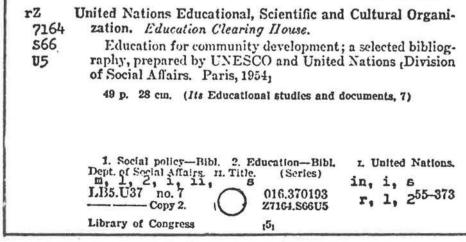

Fig. 4. Sample Library of Congress Card in AFR-MARC II Format

| Leader       |      |       |           |           | Recor   | d Direc | torv            |                                            |
|--------------|------|-------|-----------|-----------|---------|---------|-----------------|--------------------------------------------|
| 00804 n a 1  | m RR | 2     | 2 00181   | RRRRRRR   |         |         |                 | 050003100054 051002700085                  |
|              |      |       |           |           |         |         |                 |                                            |
| 820015001    | 12 1 | 1000  | 0970012   | 7 245013  | 500224  | 260001  | 800359 300001   | 800377 410013600395§                       |
|              |      |       |           |           |         | LC C    | ard Number Fi:  | xed Length Data Elements                   |
| 6500025005   | 31 6 | 5000  | 0210055   | 6 710004  | 600577  | L RRRR  | 855-37318 ¥ 710 | 0324 s 1954 BBBB fre BBBB                  |
|              |      |       |           | LC Ca     | 11 Num  | ber     |                 | Copy Statement                             |
| P R RRRR RI  | 0000 | 016   | eng 16 16 | 1 016 \$a | 1В\$ЬUЗ | 710.167 | \$aZ7164.S66U5  | ₽ 0% \$aLB5\$bU37%no.%7 }                  |
|              | Dew  | ey 1  | Number    | Mai       | n Entr  | v       |                 |                                            |
| ScCopyB2 F   | RR   | \$a03 | 16.3701   | 3 1 20    | \$aUnit | ed%Nati | ons%Education   | al, #ScientificBandB                       |
|              |      |       |           |           |         |         | Titl            |                                            |
| Cultura160   | rgan | izat  | tion.\$b  | Educatio  | nal%Cl  | earing  |                 | aEducation&for&commu \$                    |
|              |      |       |           |           |         |         |                 |                                            |
| nitvødeveld  | opme | nt:   | Sbalsel   | ectedibi  | bliogra | aphy.Sc | preparedKbyKU   | NESCOBandBUnitedB }                        |
|              |      |       |           |           |         | Impri   |                 | Collation                                  |
| Nations#[D:  | ivis | ion)  | of Soc:   | Lal%Affa  | irs. F  | 16 \$aP | aris,\$c1954]   | F 1616 \$a495p.\$c2816cm. F 2              |
| Series       |      |       |           |           |         |         |                 |                                            |
|              | IKNa | tion  | nskEduca  | ational.  | ØScien  | tificMa | nd&Cultural&O   | rganization.\$bEduca 2                     |
|              |      |       |           |           |         |         |                 | T.                                         |
| ion%Clear    | ingk | House | e StEd    | rationa   | 1Ketud  | ieskand | Vdocumente Su   | Subject Heading<br>7 # BO \$aSocialBpolicy |
|              |      |       |           |           | 1       |         |                 | 1 + poloasocrarphorica3                    |
|              |      |       | Heading   |           |         | Added   |                 |                                            |
| \$bBibl. 🖡 ] | 60 Ş | aEdu  | ucation   | SbBibl.   | 1 20 \$ | aUnited | ØNations.\$bDe  | pt.BofBSocialBAffairs. R                   |

Fig. 5. Sample Library of Congress Card in LC-MARC II Format

# Input Data

AFR creates MARC structured records from unedited input data. To what does "unedited" input refer? Without a program such as AFR, each MARC field tag, subfield code, indicator, etc., for every MARC or MARClike record must be manually supplied by a human editor. With AFR the input keyer simply indicates that some field is beginning; it is then up to the AFR program to identify the field.

AFR will accept input created by a variety of methods. The decision on input method is based principally on cost. Since input costs can vary widely as a result of various local conditions, provision has been made in the BIBCON system to accept data in card or tape format. Keypunch and Optical Character Recognition (OCR) input are the two methods used thus far. A sample OCR input record appears in Figure 8. While input instructions will vary according to the input method used, the four basic keying requirements remain the same:

- 1. Begin an input record with an identification number.
- 2. Place a field separator symbol before each field (i.e., each indention on the catalog card).
- 3. Place a different symbol (called a "location" symbol) after call number and after the library location data.

| ERRORS | TAG <sup>1</sup> | IND <sup>2</sup> | SUB <sup>3</sup>  | DATA                                                                                                    |
|--------|------------------|------------------|-------------------|----------------------------------------------------------------------------------------------------|
| RECOR  | D NO.            |                  |                   | 0000001                                                                                                    |
|        | LEADE            |                  |                   | 00689nam 00145<br>008004100000090002500041099007700066100009700143245014900240<br>300001800389410004500407650002500452650002100477700004600498         |
|        | 008              |                  |                   | 710324s1954 00000 eng                                                                                                    |
|        | 090              |                  | \$a<br>\$c        | Z 7165 S66 U5<br>Ref.                                                                                                    |
|        | 100              | 10               | \$a               | United Nations Educational, Scientific and Cultural<br>Organization. Education Clearing House.                                                         |
|        | 245              | 1                | \$a<br>\$b<br>\$c | Education for community development;<br>a selected bibliography,<br>prepared by UNESCO and United Nations [Division of<br>Social Affairs. Paris, 1954] |
|        | 300              |                  | \$a               | 49 p. 28cm.                                                                                                    |
|        | 410              | 21               | \$a               | Its Educational studies and documents, 7                                                                                                    |
|        | 650              | 0                | \$a               | Social policyBibl.                                                                                                    |
|        | 650              | 0                | \$a               | EducationBibl.                                                                                                    |
|        | 700              | 10               | \$a               | United Nations. Dept. of Social Affairs.                                                                                                    |
|        | 099              |                  | \$a               | LB5.U37 no.7 /016.370193 /55-373 /27164.S66U5<br>/Library of Congress\$                                                                                |
|        | _                |                  |                   |                                                                                                    |

1. TAG = Field tag. 2. IND = Indicator. 3. SUB = Subfield code.

Fig. 6. AFR-MARC II PRINTSUS Output Format

4. End each input record with an end-of-record symbol.

Variations on these four basic rules may be required because of restrictions of the input device used, because of variations in content or form of the input data, or because output specifications require nonstandard treatment by the programs. The task of manipulating the varying input into a form which is acceptable to AFR is performed by a program called PREAFR.

#### PRE AUTOMATIC FIELD RECOGNITION (PREAFR)

This program provides the interface between any one of the different input methods and the AFR program. Basically, PREAFR accepts data from keypunched cards, and OCR PREAFR accepts it from tape records. Both forms of the preprocessing program combine input data segments until an end-of-record symbol is reached, indicating that all the data for one bibliographic record have been assembled. A character by character search is made, and special characters and diacriticals which were input as special codes are translated into the values necessary for output processing. ERRORS TAG IND SUB DATA

RECORD NO.

| LEAD<br>DIRE | ER<br>CTORY |                          | 00804nam 2200181<br>00100130000008004100013050003100054051002700085082001500112<br>110009700127245013500224260001800359300001800377410013600395<br>650002500531650002100556710004600577 |
|--------------|-------------|--------------------------|----------------------------------------------------------------------------------------------------|
| 001          |             |                          | 55-373                                                                                                    |
| 008          |             |                          | 710324s1954 fre 00000 eng                                                                                                    |
| 050          | 0           | \$a<br>\$b<br>\$a        | LB5<br>U37 no. 7<br>Z7164.S66U5                                                                                                    |
| 051          | 0           | \$a<br>\$b<br>\$c        | LE5<br>U37 no. 7<br>Copy 2                                                                                                    |
| 082          |             | \$a                      | 0164.370193                                                                                                    |
| 110          | 20          | \$a<br>\$b               | United Nations Educational, Scientific and Cultural Organization.<br>Education Clearing House.                                                                                          |
| 245          | 1           | \$a<br>\$b<br>\$c        | Education for community development;<br>a selected bibliography,<br>prepared by UNESCO and United Nations [Division of<br>Social Affairs.                                               |
| 260          | l           | \$a<br>\$c               | Paris,<br>1954]                                                                                                    |
| 300          |             | \$a<br>\$c               | 49 p.<br>28 cm.                                                                                                    |
| 410          | 21          | \$a<br>\$b<br>\$t<br>\$v | United Nations Educational, Scientific and Cultural Órganization.<br>Education Clearing House.<br>Educational studies and documents,<br>7                                               |
| 650          | 0           | \$a<br>\$b               | Social policy<br>Bibl.                                                                                                    |
| 650          | 0           | \$a<br>\$b               | Education<br>Bibl.                                                                                                    |
| 710          | 20          | \$a<br>Sb                | United Nations.<br>Dept. of Social Affairs.                                                                                                    |

#### Fig. 7. LC-MARC II PRINTSUS Output Format

In addition the program can perform several editing and checking functions. These functions are optional and are dependent upon the input equipment and upon the wishes of the user. Options such as deletion of data on the basis of special input symbols, checking to determine that the record control number is valid, and production of a file of control numbers for records in which data could not be interpreted by the input device are standard.

Because this program provides the interface between different, nonstandard input methods and one standard record formatting program, it is very user-dependent. The basic logic will remain the same, but individual options will have to be added or subtracted by each separate user.

#### 246 Journal of Library Automation Vol. 6/4 December 1973

DDDDDDl R=Z 7164 =S66 =US Y=REFY=UNITED =NATIONS =EDUCATIONAL, =S CIENTIFIC AND =CULTURAL =ORGANIZATION. =EDUCATION =CLEARING =HO USE./=EDUCATION FOR COMMUNITY DEVELOPMENT; A SELECTED BIBLIOGRAP HY, PREPARED BY =U=N=E=S=C=O AND =UNITED =NATIONS {{=DIVISION O F =SOCIAL =AFFAIRS. =PARIS, 1954}}/49 P. 28 CM. {=ITS =EDUCAT IONAL SUTUDIES AND DOCUMENTS, 7}/1. =SOCIAL POLICY--=BIBL. 2. =E DUCATION--=BIBL. =I. =UNITED =NATIONS. =DEPT. OF =SOCIAL =AFFA IRS. =I=I. =TITLE. {=SERIES}/=L=B5.=U37 NO. 7/016.370193/55-373/=Z7164.=S66=U5/=LIBRARY OF =CONGRESS\$+ NOTE: Data are from the catalog card shown in Figure 5. Fig. 8. Sample OCR Input

PREAFR produces a file of variable length, machine-readable records (Figure 9) which are passed to AFR for formatting into a MARC structure with limited MARC II tagging as described in the section on AFR.

# RECORD PROOFING AND CORRECTING

#### PRINTSUS

PRINTSUS is an output program which provides formatted AFR-MARC II records, showing field tag, subfield delimiters, indicators, etc. This printout is designed for proofing of the MARC records created by AFR. Samples of this type output appear in Figures 6 and 7.

### FIX

By processing data according to "FIX commands" this program corrects records in MARC format, operating as a context editor. Corrections can be made to content or structure. Entire records can be deleted and new records can be created using FIX "correction" statements. When any change is made, FIX automatically updates the record's leader and directory to reflect the record as changed.

There are two input files: bibliographic records, in MARC format, and the FIX correction data. The input records file must be in MARC format and must be in the same order (by record I.D. numbers) as the FIX correction data file in order to successfully update the records.

The FIX program method of making corrections is based on the FIX expression, which can be considered as a "language," with rules of grammar governing the structure of expressions (sentences), the order of elements within the expressions and the possible contents of each element (see Figure 10).

#### **Output Processor**

The output processor consists of three programs and an IBM utility sort program. These general-purpose programs, which are designed to create book catalog page output, allow a variety of options for sorting as well as formatting.

#### SORT KEY EDIT (SKED)

This program performs two major functions (Figure 11) as follows: (a) from a single MARC record it creates a record for each point of access to that record as specified by the program user; and (b) it establishes a 256 character sort key at the head of each record extracted. The file is then passed to an IBM sort package for sequencing.

#### **Record Extraction**

SKED does not actually extract data from the original MARC record. Instead, it replicates the full record for each access point specified. It is left to the BIBLIST program to extract the required data from these records. Thus, if a particular bibliographic record should have five access points (one for main entry, one for title, two for subjects, and one for some other added entry), SKED would output five full MARC records. Essentially the only differences in the output SKED records would be in the data found in the sort keys prefixed to each record. The record for main entry access would contain main entry data as its first element; the title entry access record would contain title data first, etc.

#### Sort Key Creation

Data for the sort key are selected on the basis of user-specified tables.

| RECORD 0200380    |                                               |                                       |
|-------------------|-----------------------------------------------|---------------------------------------|
| 01 PIX EXPRESSION | 3 1 s '650 1 1 '                              |                                       |
| INPUT             | 300 a 1. Loans, Personal - San Francisco.     | . 9                                   |
| OUTPUT            | 650 1 a 1. Loans, Personal - San Francisco.   | · · · · · · · · · · · · · · · · · · · |
| 02 PIX EXPRESSION |                                               | COMMANDS IN THIS SAMPLE               |
| INFOI             | EXPRES                                        | SION CODE MEANING                     |
| OUTPUT            | 245 0 a San Francisco. v.24cm. 01             | s Set field tag                       |
| 03 FIX EXPRESSION | 2 1 'v.24cm.' i '300 1 ' 02                   | c <u>Copy</u> data                    |
| INPUT             | 245 0 a San Prancisco. V.24cm. 03             | i <u>Identify</u> field               |
| OUTPUT            | 300 a v.24cm. 04                              | cd <u>Copy &amp; Delete</u><br>data   |
|                   | 245 0 a San Francisco. 05                     | c <u>Copy</u> data                    |
| 04 FIX EXPRESSION | 2 1 ' a' cd 1 1 'Report.'                     |                                       |
| INPUT             | 245 0 a San Francisco.                        |                                       |
|                   | 100 10 a San Francisco Remedial Loan Associat | ion. Report.                          |
| OUTPUT            | 245 0 a <u>Report.San Francisco</u> .         | <i>.</i>                              |
|                   | 100 10 a San Francisco Remedial Loan Associat | ion.                                  |
| 05 PIX EXPRESSION | 2 1 'port.' c ' '                             |                                       |
| INPUT             | 245 0 a Report.San Prancisco.                 | 1                                     |
|                   | 245 0 a Report. San Francisco.                |                                       |

Fig. 10. Sample FIX Data, Illustrating FIX Operations

248 Journal of Library Automation Vol. 6/4 December 1973 GENERAL DESCRIPTION OF SKED SUBSYSTEM

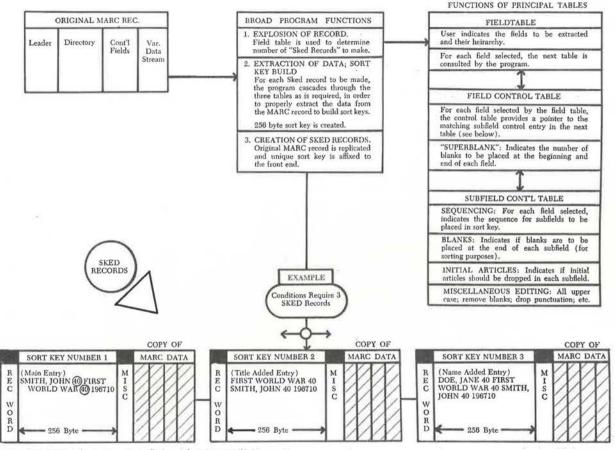

Fig. 11. General Description of SKED Subsystem

|                 |                                        |                                                                                                    |             |       | SAMPI  | ESK        | ED T.                                   | ABLE                                    | - 25   | AU     | THO  | R/S             | TII     | LE   | LI        | ST     |       |         |       |       |               |     | AGE   |      |
|-----------------|----------------------------------------|----------------------------------------------------------------------------------------------------|-------------|-------|--------|------------|-----------------------------------------|-----------------------------------------|--------|--------|------|-----------------|---------|------|-----------|--------|-------|---------|-------|-------|---------------|-----|-------|------|
| 1.00            | NAJECT CODE                            | AUDR1 AC                                                                                                    | DR2 ST      | MT    | SOURCE | STATE      | MENT                                    | -                                       |        |        |      |                 |         |      | 5.8.8     |        |       |         |       |       | F150CT7       | 0   | 2/03  | 172  |
|                 |                                        |                                                                                                    |             | 89    | *      |            |                                         |                                         |        |        |      |                 |         |      |           |        |       |         |       |       | TOTAL LANDARS |     | 00000 | 040  |
|                 |                                        |                                                                                                    |             | 87    |        | 3.945 2.55 | F                                       |                                         | F      | F      | F    | F               | F       | F    | FF        | F      |       | FF      | : U   |       |               | 3   | 22202 | 970  |
|                 |                                        |                                                                                                    |             | 90    |        |            | i.                                      |                                         | 1      | í.     | î.   |                 | Ē       | Ê Î  | ιi        | i.     |       | ίi      |       |       |               |     | 00000 |      |
|                 |                                        |                                                                                                    |             | 91.   |        |            |                                         |                                         | -D     |        |      | . o             | Ď       |      |           | D      |       |         | ου.   | 1000  |               |     | 00000 |      |
|                 |                                        |                                                                                                    |             | 92    |        |            | T                                       |                                         | T      | T      | C    |                 | ĩ       |      | 9 2       |        |       | II      |       |       |               | _   | 10001 |      |
|                 |                                        |                                                                                                    |             | 93    | *      |            | Δ                                       |                                         | ٨      |        | N    |                 | Ē       | U    |           |        |       | NN      |       |       |               |     | 10001 |      |
|                 |                                        |                                                                                                    | าวการเราะส์ | 94    |        |            |                                         | 2000                                    | 0      |        | T    |                 |         | .P   |           |        |       | 0 0     |       |       | 1.0000000     |     | 10000 |      |
|                 |                                        |                                                                                                    |             | \$5   | ¢      |            | S                                       |                                         | E      |        | R    | н               |         | F    |           | N      | 0.000 | 1 2     | ,     |       |               |     | 00001 |      |
|                 |                                        |                                                                                                    |             | 96    | ¢r.    |            |                                         |                                         |        |        | L    |                 |         |      |           | D      |       |         |       |       |               |     | 1000  |      |
|                 |                                        | -                                                                                                    |             | 97.   |        |            |                                         |                                         |        |        |      |                 |         |      |           |        |       |         |       |       |               |     | 10001 |      |
|                 |                                        |                                                                                                    |             | 58    |        |            |                                         | 1010                                    |        |        |      | 1.1             |         |      |           |        |       |         |       | 65    |               |     | 10000 |      |
|                 |                                        |                                                                                                    |             | 99    | *      | BYTE       | 0                                       |                                         | 1      | 6      | . 7  | 8               | 1       | 1    | 1 1       | 1      |       | 1 1     | 1     |       |               | - 1 | 00001 | 070  |
|                 |                                        |                                                                                                    |             | 00.   |        | 0          |                                         |                                         |        |        |      |                 |         | Ĵ.   |           |        |       | 7.0     |       |       |               |     | 10000 |      |
|                 |                                        |                                                                                                    | 1           | 01    | *      |            |                                         |                                         |        |        |      |                 |         |      | -         | 0.0000 | 2.83  |         |       | 20000 |               |     | 10000 | 200  |
|                 |                                        |                                                                                                    | i           | 02    | *      |            |                                         |                                         |        |        |      |                 |         |      |           |        |       |         |       |       |               |     | 10000 |      |
| 000316          | F4F0F00000000                          | F505                                                                                                    |             | C3    |        | .DC        | C140                                    | .x. :00                                 | :000   | 0005   | 50   | 5000            | OOF     | IFF  | FFF       | 200    | 0000  | 000     | 000   | •     | SERIES-N      |     |       |      |
|                 | F2F4F5000000                           |                                                                                                    | 1           | 0%    |        | DC         | 0.0000000000000000000000000000000000000 |                                         | 1000   |        |      | C ( C ( C ( C ) |         |      | 1.1.1.1.1 |        |       |         | 1000  |       | (THE)         |     | 00001 |      |
|                 | FOF OF SCOUDO 7                        |                                                                                                    |             | 05    |        | DC         |                                         |                                         | (*:)00 |        |      |                 |         |      |           |        |       |         |       |       |               |     | 00001 |      |
|                 |                                        |                                                                                                    |             | 06    | *      |            |                                         |                                         |        |        |      |                 |         |      | 2.2.2.3   |        |       |         |       |       | 1             |     | 00001 |      |
|                 | F4F1FCC10000                           |                                                                                                    |             | C7    |        | DC ·       | C 14                                    | 101 .X                                  | (1000  | UODE   | 50   | 5000            | 100     | IFF  |           |        | 0000  | 0.00    | 0000  |       | SEPIES-C      |     |       |      |
|                 | F2F4F5010000                           |                                                                                                    |             | C3    |        | DC         |                                         |                                         | (*001  |        |      |                 |         |      |           |        |       |         |       |       | ITME)         |     | 00001 |      |
|                 | FOFOFHODOOO7                           |                                                                                                    |             | C9 .: | 8      |            |                                         |                                         |        |        |      |                 |         |      |           |        |       |         |       |       |               |     | 00001 |      |
| 11.00.00        |                                        |                                                                                                    | 1           | 10    | *      |            |                                         |                                         |        |        |      |                 |         |      |           | 0.00   |       | 101.50  |       |       |               |     | 00001 |      |
| 000374          | F4F4FCCC00000                          | F505                                                                                                    |             | 11    |        | DC         | C14                                     | 401 .X                                  | (1200  | 000    | 50   | 5000            | OOF     | TFF  | FFF       | 300    | (1000 | 000     | 1000  | 1     | SERIES-T      |     |       |      |
|                 | F2F4F5CCC000                           |                                                                                                    |             | 12    |        | DC         |                                         |                                         | (1000  |        |      |                 |         |      |           |        |       |         |       |       | (ME)          |     | 00001 |      |
|                 | F1F7F7C00000                           |                                                                                                    |             | 13    |        | DC         | • • • • • • • • • • • • • • • • • • •   | 200000000000000000000000000000000000000 | (1000  |        |      |                 | C-76.50 |      |           | 10.00  |       | 10.0100 | 1.000 |       |               |     | 00001 |      |
|                 | FOF 25 8000007                         |                                                                                                    |             | 14    |        | DC         |                                         |                                         | (1000  |        |      |                 |         |      |           |        |       |         |       |       |               |     | 00001 |      |
|                 |                                        |                                                                                                    |             | 15    | 4      |            |                                         |                                         |        |        |      |                 |         |      |           |        |       | _       |       |       |               |     | 00001 |      |
|                 | F4F4F0C00000                           | 6505                                                                                                    |             | 15    |        | DC         | C 14/                                   | 401 .X                                  | (1000  |        |      |                 |         | IFE  | FFF       | 200    | 0000  | 000     | 0000  |       | SERIES-T      |     |       |      |
|                 | F2F4F5000000                           |                                                                                                    |             | 17    |        | CC         |                                         |                                         | (1990  |        |      |                 |         |      |           |        |       |         |       |       | (TME)         |     | 00001 |      |
|                 | FOFOEd0000001                          | 10.000000                                                                                                    |             | 18    |        | DC         |                                         |                                         | (1000  |        |      |                 |         |      |           |        |       |         |       |       | 11127         |     | 20201 |      |
| Dub tola        |                                        | C. C. C. C. C. C. C. C. C. C. C. C. C. C                                                                                                    |             | 19    | *      |            |                                         | ·                                       | 1      | 0010   |      | 1000            |         |      | 140       |        |       |         |       | 1917  |               |     | 00001 |      |
| 003420          | FOF HECCODDO                           | ESC5                                                                                                    |             | 20    |        | DC         | C10                                     | 101.7                                   | (1000  | 2005   | sn   | 500             | 105     | 11.1 | FFF       | 100    | 0000  | 000     | 0000  |       | SERIES A      |     | 00201 |      |
|                 | F2F4F5000000                           |                                                                                                    |             | 21_   |        |            |                                         |                                         |        |        |      |                 |         |      |           |        |       |         |       |       | (ME)          |     | 00001 |      |
|                 | F1F7F7300300                           |                                                                                                    |             | 27    |        | DC         |                                         |                                         | (1000  |        |      |                 |         |      |           |        |       |         |       |       |               |     | 00001 |      |
|                 | F0F0F3000007                           |                                                                                                    |             | 21    |        | 00         |                                         |                                         | (1000  |        |      |                 |         |      |           |        |       |         |       |       |               |     | 00001 |      |
|                 | , in at annour                         |                                                                                                    |             | 24_   | *      |            | e u                                     |                                         |        |        |      |                 | 11.0    | .00  |           | 3.4.0  |       |         |       |       |               |     | 02301 |      |
| 0.0.36 7.1      | F8F1F000000                            | 5505                                                                                                    |             | 25    |        | DC         | C19                                     | 101.1                                   | (1000  | .).).) | 5511 | 5000            | DOF     | TEE  | FFF       | 200    | 0000  | 000     | 1000  |       | SERIES A      |     | 00001 |      |
|                 | F2F4F5030000                           |                                                                                                    |             | 26    |        | DC         |                                         |                                         | (1000  |        |      |                 |         |      |           |        |       |         |       |       | (TME)         |     | 00001 |      |
|                 | E0000000000000000000000000000000000000 |                                                                                                    |             | 27    |        | 00         |                                         |                                         | (1000  |        |      |                 |         |      |           |        |       |         |       |       | t the f       |     | 00001 |      |
|                 | C5C5C4C00000                           |                                                                                                    |             | 28    |        | DC         |                                         |                                         | 7X 10  |        | -26  | TAN             | J.T.I   | -00  | 200       | 000    | 0000  |         |       |       |               |     | 00001 |      |
| 1/11/19/9 11 1. |                                        | (Intraction of the second second seco | 1           | r 10  | •      | 110        | 6.61                                    |                                         | 1111   |        |      |                 |         |      |           |        |       |         |       |       |               |     | 00001 | 1370 |

CALIFORNIA STATE LIBRARY

Fig. 12. Sample SKED Table

250 Journal of Library Automation Vol. 6/4 December 1973

PAGE

3

The user is allowed almost unlimited freedom in determining what fields are placed in this sort key and the order of their placement.

Field and subfield selection and sequencing are performed on the basis of information contained in the three basic tables set up by the user. The program contains both table-driven and automatic editing routines. The three principal tables are called: (a) FIELDTABLE (FLDTABLE); (b) FIELD CONTROL TABLE (FLDCNTL); and (c) SUBFIELD CON-TROL TABLE. A portion of one SKED table appears in Figure 12.

When the data are placed into the sort key, various editing functions are performed; some are required and others are performed only at the user's request. This editing includes translation of all alphabetics to upper case so that they will all have the same sort value, deletion of initial articles in several languages, and insertion of blanks in certain locations in order to provide for a proper sort.

Another option allows the user to specially prepare the data to be placed in the sort key. Thus, if the title of a book, for example, contained numeric data or abbreviations, this option would allow the user to prepare data in a specified field by translating the numerics or abbreviations to their alphabetic equivalents so that the title would sort according to standard library filing rules. This specially prepared field would then be placed in the sort key for title added entry, instead of the actual title as found in the title field.

# BIBLIOGRAPHIC RECORDS LISTING (BIBLIST)

BIBLIST is the program which formats individual entries for output. BIBLIST, like SKED, is a table driven program, and on the basis of userspecified options it extracts the fields needed for each type of book catalog entry. The program adds necessary spaces, numerals, words, phrases, and symbols as requested. The column width is specified by the user, and BIBLIST formats the entries according to this specification. The data stream is broken only at a blank, so no words are split between lines. A list and a description of some of the standard BIBLIST options are included in Figure 13.

BIBLIST creates a file of records, which are also, incidentally, MARC structured and which contain all of the instructions necessary for the final program (PAGEFORM) to array full pages of the book catalog.

# PAGE FORMATTING (PAGEFORM)

PAGEFORM relies on user specified options in table format to establish: the number of columns per catalog page; the length of these columns; the width of the left, right, top, and bottom margins; and the width of the gutters between columns. PAGEFORM numbers the pages at center bottom, establishes entry headings, and combines two or more entries under identical headings.

Finally, if the user wishes, PAGEFORM provides that individual entries

|                                                        | Output Options Currently Provided by BI                                                                                                    | BLIST                                       |                         |  |  |
|--------------------------------------------------------|----------------------------------------------------------------------------------------------------|---------------------------------------------|-------------------------|--|--|
| FUNCTION                                               | OPTIONS AVAILABLE WITH ONE SET OF BIBTABLES                                                                                                    | PROVIDED BY                                 | DOCUMENTED IN           |  |  |
| 1. Records<br>Processed                                | Any number of records, in a sequence, from any portion of the input file may be specified for processing.                                                                                                    | File Control Card                           | BIBLIST<br>APPENDIX II  |  |  |
| 2. Column Width                                        | From 1 to 132 characters.                                                                                                    | Program<br>Parameter Card,<br>Columns 13-15 | BIBLIST<br>APPENDIX III |  |  |
| 3. Output<br>Character Set                             | Provision is made for specification of 100 different character sets. Each<br>set must be specified by the user. The IBM TN print train set and the<br>standard all upper case set are currently specified by CSL. (The TN<br>train contains lower case and more special characters than the standard<br>set.) | Program<br>Parameter Card,<br>Columns 17-18 | BIBLIST<br>APPENDIX III |  |  |
| 4. Print<br>Diacriticals                               | Diacriticals may be printed or suppressed. (Not implemented as of $4/1/72$ .)                                                                                                    | Program<br>Parameter Card,<br>Column 20     | BIBLIST<br>APPENDIX III |  |  |
| 5. Print BIBLIST<br>Records                            | The file of entries created by BIBLIST may be printed in list form before the file is passed to PAGEFORM.                                                                                                    | Program<br>Parameter Card,<br>Column 22     | BIBLIST<br>APPENDIX III |  |  |
| 3. Catalog Entries<br>Selected                         | Any MARC field may be selected as the first (or heading) field in a catalog entry.                                                                                                    | Field Format<br>Table, Bytes 0-9            | BIBLIST<br>APPENDIX IV  |  |  |
| 7. Selection of<br>Succeeding<br>Fields in an<br>Entry | Any MARC field may be selected to follow the first field in a catalog<br>entry. These succeeding fields may appear in any sequence, regardless<br>of their order in the AFR-MARC record.                                                                                                    | Field Format<br>Table, Bytes 0-9            | BIBLIST<br>APPENDIX IV  |  |  |
| 8. Bold Face Type                                      | Bold face type may be specified for heading field print lines.                                                                                                    | Field Format<br>Table, Byte 10              | BIBLIST<br>APPENDIX IV  |  |  |
| 9. Missing Field                                       | When a field which has been specified by the user is missing from a record, the record may be rejected and processing continued with the next record; or from 1 to 255 Field Format Table entries may be skipped, with processing of the record continuing from the next entry.                               | Field Format<br>Table, Byte 11              | BIBLIST<br>APPENDIX IV  |  |  |

Fig. 13. Sample List of BIBLIST Options

252 Journal of Library Automation Vol. 6/4 December 1973

are not split between columns or pages and for the repetition of entry headings on succeeding columns or pages.

The various users of the BIBCON software have produced both print files for line printer and driver tapes for photocomposition of book catalogs.

### **Book Catalog Samples**

Figures 14 and 15 show samples of catalogs produced with the BIBCON system.<sup>6, 7</sup> For these catalogs the page masters were formatted by BIBCON and printed on a line printer. These page masters were then photo-reduced and the resultant paper masters were duplicated by usual offset methods.

#### Processing Costs

| OCR Keying:                             |                      |
|-----------------------------------------|----------------------|
| 400 character record @ 3,000 strokes/hr |                      |
| 8-10 min/record @ \$.06/min=            | \$ .48               |
| OCR Scanning:                           |                      |
| 15  records/min @ \$.45/min =           | \$.03                |
| Program Processing:                     |                      |
| All programs: Est. 5 sec @ \$.10/sec =  | \$ .50               |
| TOTAL                                   | \$1.01/output record |

More detailed costs will be prepared by the California State Library and will be reported as they are available.

#### Evaluation

The BIBCON system accepts unedited data, formats it into a MARClike record, and produces book catalog output with a variety of options. The system is particularly useful for "listing" projects that require a range of output products and formats.

The advantages and disadvantages are summarized as follows:

#### Advantages:

1. Tagged Input Unnecessary:

Because of the formatting and tagging abilities of the Automatic Field Recognition program, BIBCON can produce MARC records from input which has not been manually supplied with any of the MARC field tags.

2. Versatility:

The output processing programs provide for a wide variety of output formats. With the addition of programs to produce files for photocomposition, the output options will be even more varied.

3. National Standard:

BIBCON produces and processes records in the Library of Congress MARC format which has been established as the international standard for computer-based bibliographic records.

DIFFE-DIGIT SUBJECT SECTION DIFFERENTIAL EQUATIONS, PARTIAL. Gilbert, Robert P., 1932-Function theoretic methods in partial differential runction theoretic methods in partial differential equations by Robert P. Gilbert. New York, Academic Press, 1969. xviii, 311 p. illus. 24 cm. (Mathematics in science and engineering, v. 54) (Mathematics in science and engineering, v. 5%) Includes bibliographical references. QA 377 05 Gen Mormander, Lars. Linear partial differential operators. 3d rev. printing. Berlin, Heidelberg, New York, Springer, 1969. vii, 285 p. 24 cm. (Die Grundlebren der mathematischen Missenschatten in Einzeldarstellungen, 8d. 116) "Bibliography: p. 12001-205. [280]-285. QA 377 H58 1969 Gen QA 377 H58 1969 Gen Petrovskii, Ivan Georgievich Lectures on partial differential equations. Translated from the Bussian by L. Shenitzer. [1st English ed.] New York, Interscience (1959) x, 205 p. illus. 24 ca. Translation of Lektsii ob urareniiath s chastnymi proizvodnymi. QA 377 P433 Gen DIFFERENTIAL EQUATIONS, PARTIAL-NUMERICAL SOLUTIONS. DIFPERENTIAL EQUATIONS, PARTIAL-NUMERICAL SOLUTIONS. Walz, Alfred, 1907-Boundary layers of flow and temperature. Edited and translated from the German by Hans Joorg Oser. Cambridge, Mass., M.L.T. Press [1969] xv, 297 p. illus. 24 cm. Translation of Stromuogs - and Temperaturgrenzschichten.Includes bibliographical references. QA 913 ¥3413 Gen DIFFERENTIAL OPERATORS. reander, Lars. Linear partial differential operators. 3d rev. Linear partial alrefential operators, so ree. printing. Berlin, Heidelborg, New York, Springer 1969. wii, 285 p. 24 cm. (Die Grundlehren der mathematischem Winsenschaften im Zinzeldarstellungen, Bd. 116) .Bibliography: p. Springer, [280]-285. Q8 377 858 1969 Gen DIFFRACTION GRATINGS. Davis, Sumer P. Diffraction grating spectrographs (by) Summer P. Davis. New York, Holt, Binehart, and Winston [1970] viii, 73 p. illus. 24 cm. Bibliography: p. 57-69. OC 415 D38 Gen DIFFUSION. DIFPUSION. Frank-Kasenetskii, David Al'bertovich. Diffusion and heat transfer in chesical kinetics [by] David A. Frank-Kasenetskii. 2d enl. and rev. ed. Translation editor: John P. Appleton. New York, Plenum Press, 1969. xxvi, 574 p. illus. 2 Cm. First ed. published in 1955 under titler Diffusion and beat erchange in chesical tinetics. Translation of froganized: Diffuzzia i 28 kinetics.Translation of (romanized: Diffuzzia i teploperedacha v khimicheskoi kinetike)Includes bibliographies. op 543 P6413 1969 upp DIGITAL COMPUTER SIMULATION. Digital Computer Simulation. Abburn University. Simulation of a production control system. Detroit, Hanagement Information Services [19707] vi, 261 p. illus. 28 cm. "Information processing: the first annual report on Project THENIS Besearch at Auburn University. "Bibliography: p. 241-242. TS 157 A92. Gen TS 157 A92. Gen Chemical plant simulation; an introduction to computeraided, steady-state process analysis, [by] C. M. Crowe [and others] Englewood Cliffs, M. J., Prentice-Hall [1971] xiv, 368 p. illus. 24 cm. Bibliography: p. 343-354. TP 155 C423 1971 Gen

DIFFE-DIGIT DIGITAL CORPOTER SIMULATION. Cha, Taohan, 1920-Digital simulation of continuous systems [by] Taohan Cha, with the collaboration of Frederick J. Sanson and Barry E. Petersen. New York, BcGraw-Hill [1969] xvii, 423 p. illus. 23 cm. Includes bibliographies. QA 76.5 C49 Gen Gordon, Geoffrey. System Simulation. Englewood Cliffs, W.J., Prentice-Hall Series in automatic computation) Includes bibliographies. Prentice-Hall [1969] rvi, 303 p. illus. 25 cs. (Prentice-Hall Series in automatic computation) Includes bibliographies. OA 75.5 G63 Gen Harbaugh, John Warvelle, 1926-Computer simulation in geology, by John W. Harbaugh and Graese Bonhan-Carter. New York, Wiley-Interscience [1970] riv, 575 p. illus. 23 cs. Includes bibliographies. QE 48.8 H37 Gen Mize, Joe H. PROSIM V administrator's manual: production system simulator, [by] Joe H. Mize, with Bruce E. Herring [and others] Englewood Cliffs, Hew Jersey, Prentice-Hall [1971] 225p. 26 cs. TS 155.8 H59 Gen Pritsker, A. Jan B. 1933-Simulation with GASP III: a YORTRAN bases simulation language, [by] A. Alan B. Pritsker [and] Philip J. Eviat. Englewood Cliffs, N. J., Premtice-Hall [1959] rii, 332 p. illus. 26 cs. (Prentice-Rall [1959] rii, 332 p. Silus. 26 cs. Scale in automatic computation] Bibliography: p. 320-328. QA 76.5 F73 Gen Schmit, Joseph Willim. Simulation and matyris of industrial systems, by Ok 76.5 P73 Gen Schaidt, Joseph Willing. Simulation and analysis of industrial systems, by J. W. Schmidt and M. E. Taylor. Homewood, Ill., R. D. Irwin, 1970. Til, 644 p. illus. 24 cm. (Irwin series in quantitative analysis for 4 cm.) Includes biblographies. 7 57.62 33. Gen Slegel, Arthur I. Ban-machine simulation models; psychosocial and performance interaction, [br] Arthur I. Siegel and J. Jay Wolf. New York, Wiley-Interscience [1969] Tiv, 177 p. illus. 23 cm. (Wiley Series in human factors) Bibliography: p. 145-146. TA 167 553 Gen x17, 17/ p. 11485. 23 CB. (Wiley Series in numan factors) Bibliography: p. 145-146. TA 167 S53 Gen Wyman, Forrest Paul. Simulation modeling: a guide to using SIMSCRIPT., New York, Wiley [1970] xri, 211 p. illus. 24 cs. (The Wiley series in management and administration) Q1 76.5 994 Gen DIGITAL COUNTERS Labcaster, Dohald E. BTL cookbook, by Dohald E. Lancaster. Indianapolis, H. W. Sams [1969] 240p. illus. 22 CB. TK 7872 C7 L3 TK 7872 C7 L3 Gen Ralsstaft, Howard Y., 1922-Digital electronics for scientists [by] H. Y. Malsstaft and C. G. Enke. New York, W. A. Benjamin, 1969. xvii1, 585 p. illus. 24 cm. TK 7872 C7 N3 Gen Borris, Noel Nalcolm. Logic circuits [by] N. H. Morris. London, Wew York, Becfraw-Hill [c1969] x, 169 p. illus. 24 cm. [European electrical and electronic engineering series] Bibliography: p. 182. TK 7866 S9 M6 Gen Gen DIGITAL REECTRONICS. Corbin, Alfred. Computer data handling circuits. Indianapolis, H. W. Sams [1971] 176p. illus. 22 cm. TK 7868 D5 C6 CmA

426

# Fig. 14. Sample BIBCON Output; CSL Science and Technology Catalog

#### 4. System Is Operational:

The BIBCON system has been installed and is operational at the University of California and in Sacramento for the California State Library. It has already been used to produce catalogs of all sorts, from small, topical catalogs to large union lists of monographs and of se-

#### BIBCON/GIBSON 255

```
BROGAS-CALIFO
```

AUTHOR/TITLE SECTION

```
BROGAN-CALIPS
```

BROGAN, PEGGY, 1916---Helping children read [by] Peggy Brogan and Lorene K. Pox. [Rev York] Holt, Sinebart and Winston [1961] J3Op. illus, 22 ca. 1. Beading (Elementary) Lb 1573 B73 Gen CALIFORNIA. ADVISORY CONNITTEE ON COMPENSATORY CALIFORNIA. ADVISORY COMMITTE US CONTACTORY --Reconsections for expansion by the California State Legislature of the State Compensatory Education program based on the mcAteer act. [19657] 46p. Paul F. Lavrence, Chairman. 1. California. Alvisory Cossittee on Compensat Education. 2. Exceptional children-Education. J. Socially handicapped children-Education. C770 R3 GPS Cospensatory Brottman, Narvin 1., ed. See under: Language remediation for the disadvantaged preschool child.Edited. LC 4095 L3 Gen CALIFORNIA. BURRAN OF ELEMENTARY EDUCATION.
 --California program for the care of children of vorking parents. Sacramento, California state Dept. of education [194] ix, 125 p. incl. llus. [plans] tables, forms. 23 cm. [California. Dept. of education. Bulletin of the California state Department of education, vol. XII, no.6] "Prepared by the Division of elementary education."-Poreword.Bibliography: p. 79-101.
 Day nutracricu. 2. Children-Chalties, protection, etc.--California. 3. World var, 1939--Children.
 E200 B8 v.12 no.6 GPS BROWN, ELEANOB FRANCES, 1908---Library service to the disadvantaged. Netuchen, N.J., Scareccov Press, 1971. x, 560 p. illus. 22 cm. Hibliography: p. 532-538. 1. Libraries and the handicapped. 2 711.92 HJ 87 Gen Bruner, Jerome Seymour. See under: Education of the infant and young child. LB 1140 E27 Gen BURGER, HEMRY G., 1923---FEthno-pedagogy=:a manual in cultural sensitivity, with techniques for improving cross-cultural teaching by fitting ethnic patterns. 2d ed. Albuguerque, A.B., Southwesters Cooperative Educational Laboratory, 1968. zvii, 193 p. illus. 28 cm. Bibliographys p. [167]-193. 1. Socially handicapped children-Education. 2. Educational athronology. The California children's centers and preschool educational progress. ee under: California. Legislative Analyst. 1425 C41 GPS ALIFORNIA. CONNISSION FOR SPECIAL EDUCATION. -The education of physically handicapped children. Propared by the Constraint of or special medication of the California state Department of education. Sacramento, California state Dept. of education [1991] vii, 121, [1] p. 23 ca. [California. Dept. of education. Nulletin of the California state Department of education, vol. x, no.12] At head of title: ... December, 1961.Contains bibliographies. 1. Defactive and delingunt classes-reducation. 2. Children. 4. Succeion-California. E200 B8 v.10 po.12 GPS CALIFORNIA. 2. Educational anthropology. LC 4091 BB Gen BURNETT, DOROTHY KIEK. --Your preschool child; making the most of the years from two to seven. Foreword by Kathariam Whiteside Taylor. New York, Holt, Rinehart and Winston [1964]] 272p. illus. 22 ce. Includes bibliography. 1. Children-Janagement. HQ 769 8795 Gen Burns, Paul Clay, 1923- comp. --Remedial reading; an anthology of sources. See under: Schell, leo B. comp. LB 1050.5 S28 Gen CALIFORNIA. COOSDINATING COUNCIL FOR HIGHER EDUCATION. -California higher education and the disadvantaged: a status report. 1968. 67p. On cover: Mumber BOTTE CO., CALIF. OFFICE OF THE SUPERINTENDENT OF a s. 1032 a status report. 1966. o/p. On cover: Number 1022.
1. Education, Higher. 2. Universities and colleges-california. J. Student aid--California. 4. Socially handicapped children--Education. E190 D6 GPS
-california higher education and the disadvantaged; a status report 66-2 for prosentation to the Council, Petruary 19, 1966. 86p. [ Publication] 66-2]
1. Education, 163-2]
1. Education, 163-2]
2. Studenta--California. 3. Studenta--California. California.
5. Socially handicapped children--California.
7. Personnel service in education--California.
7. Diversities and colleges--California.
7. Diversities and colleges--California.
7. Diversities and colleges--California.
7. Diversities and colleges--California.
7. Diversities and colleges--California.
7. Diversities and colleges--California.
7. Diversities and colleges--California.
7. Diversities and colleges--California.
7. Diversities and colleges--California.
7. Diversities and colleges--California.
7. Diversities and colleges--California.
7. Diversities and colleges--California.
7. Diversities and colleges--California.
7. Diversities and colleges--California.
7. Diversities and colleges--California.
7. Diversities and colleges--California.
7. Diversities and colleges--California.
7. Diversities and colleges--California.
7. Diversities and colleges--California.
7. Diversities and colleges--California.
7. Diversities and colleges--California.
7. Diversities and colleges--California.
7. Diversities and colleges--California.
7. Diversities and colleges--California.
7. Diversities and colleges--California.
7. Diversities and colleges--California.
7. Diversities and colleges--California.
7. Diversities and colleges--Californi cHODLS. -fini-Corpswen. [Chico, 1969] 50p. illus. Sponsored by the California Dept. of Education, Division of Compensatory Education, Bureau of Cosmunity Services and Signant Education, Feb.-Aug. 1963. 1. Children of migrant laborers--Education. 2. Teachers--Butte Co., Calif. 3. Elesentary and secondary education act. 4. Education--California--Butte Co. 5. Socially handicapped children---Education. CGPS GPS CLLIPORNIA. ADVISORY COMMISSION OF WOMEK. --Day care. Transcript of the public hearing held jointly with Senate and Assembly Social Welfare Committees, San Prancisco, October 17, 18, 196%. 228p. 1. Day nurseries. W865 D3 GPS -fise of exceptions to admissions standards for admission of disadvantaged students; University of California and California State Colleges, 1968. 7. 7. 1. Universities and colleges--Entrance requirements. 2. Universities and colleges--California. 3. Compensatory education. 2190 A3 GPS

Fig. 15. Sample BIBCON Output: CSL Education Catalog

rials. Additionally, portions of the software have been transferred successfully to the Hennepin County Library, Minnesota.

#### Disadvantages:

- 1. Personnel Dependency:
  - BAL: The system is written in Basic Assembler Language, thus necessitating the services of an experienced programmer.
  - MARC: Because the system operates upon MARC structured record format, the average programmer may well have a difficult time in dealing with the added complexities introduced by this aspect.

- OPTIONS: The wide range of options provided by the system necessitates highly complex programs which may be difficult for the average programmer to grasp readily.
- 2. Equipment Dependency:
  - IBM: Because the programs are written in IBM Basic Assembler Language, the system is presently usable on IBM equipment only.

#### Conclusion

The BIBCON-360 system is a versatile and inexpensive method for producing book catalogs, when a wide range of format options are required and when the catalogs must contain bibliographic information with more than one entry or access point per bibliographic record. If a simple, main entry catalog is needed, microfilm reproduction of the catalog cards may still be much cheaper.

BIBCON-360 is most useful for producing large scale catalogs (e.g., union catalogs) to be distributed widely to assist in the effort to provide the widest possible dissemination of library information at the least possible cost.

#### REFERENCES

- California. State Library, Sacramento. Automation Project, A Users' Manual for BIBCON 360; A File Management System for Bibliographic Records Control (Sacramento: California State Library, 1972), 274p. (This manual, produced in limited quantities, is now available only on interlibrary loan.)
- 2. University of California, Santa Cruz, Author-Title Catalog of the University Library (Santa Cruz: University of California, 1970), 32 v.
- University of California, San Diego, Author-Title Catalog; Subject Catalog (San Diego: San Diego Medical Society-University Library, 1969), 350p.
- 4. California. University. Institute of Library Research, University of California Union Catalog of Monographs Cataloged by the Nine Campuses From 1963 Through 1967; A Supplement to the Catalogs of the University Libraries at Berkeley and Los Angeles Published in 1963 (Berkeley: University of California, 1972), 47 v.
- 5. U.S. Library of Congress. Information Systems Office, MARC Manuals Used by the Library of Congress (Chicago: ALA, 1970), p.42.
- 6. California. State Library, Sacramento, Recent Works in the California State Library in Science and Technology (Sacramento: California State Library, 1972), p.426.
- 7. California. State Library, Sacramento, Special Education Problems; A Catalog of Materials in the California State Library (Unpublished). (This topical catalog was output only to test refinements to the BIBCON-360 programs. It was not published, but the sample pages produced illustrate further refinements in formatting and sorting routines.)